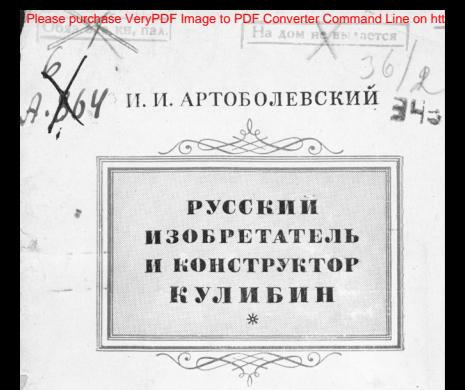

**ROEHROE HASATEJLCTRO** МИНИСТЕРСТВА ВООРТЖЕННЫХ СИЛ  $0.0102A$  $M$  OC H H A  $1047$ 兴

Please purchase VeryPDF Image to PDF Converter Command Line on http://www.ver.org/<br>M. V. APTOBOJIEBCKHA

И. И. АРТОБОЛЕВСКИЙ

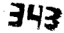

### РУССКИЙ **ИЗОБРЕТАТЕЛЬ** и КОНСТРУКТОР КУЛИБИН

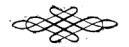

ROEHHOR MARATERNOTEO МІНИСТЕРСТВА ВООРУЖЕННЫХ СИЛ СОЮЗА ССР  $Mscma - 1947$ 

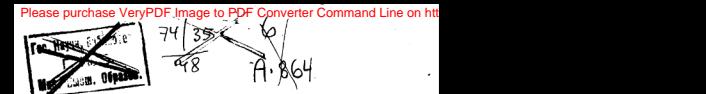

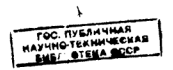

4025  $P$ 

 $\frac{1}{20000}$ 

 $\frac{11}{59}$ 

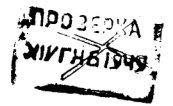

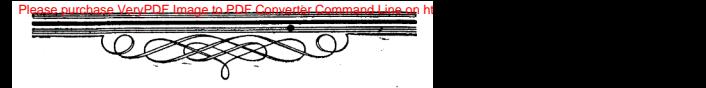

стооия развития русской науки и техники богата многочисленными именами вылающихся ихобоекателей и конструкторов. С особенной гордостью мы вспоминаем имена Ползунова, Кулибина, Черепанова и дру. гих самоучек, своими изобретениями часто намного

опережавших иностранных ученых и техников. К сожалению, судьба этих талантливых самоучек обычно тоагична. В условиях самодержавия замечательные изобретения русских техников оставались часто незамеченными или изобретателям создавались такие условия, при которых угасали их таланты.

Во множестве оождала земля оусская этих людей с пытливым умом, неиссякаемой внестией, богатых той технической сметкой, которая так свойственна оусскому человеку, но только единицы из них сохранились в истории науки и техники; боль-ШИНСТВО ЖА ЗАКОНЧИЛИ СВОЮ ЖИЗНЬ В ООЛИ ПООВИНЦИАЛЬНЫХ «чудаков» и «выдумшиков». Не избежал этой судьбы и гениальный оусский изобретатель и констоуктор Иван Петрович Кулибин.

Иван Петрович Кулибин родился в Нижнем-Новгороде (Гоорком) в 1735 году в семье мелкого тооговна мукой. Отен сго был старообоядием, грамоту ненил, но обоазования сыну давать не хотел, считая, что наиболее подходящим занятием для сына будет торговля мукой. Обучив мальчика у дьячка элементарной гозмоте по псалтною и часослову, его поставили за понлавок развешивать муку.

# Please purchase VeryPDF Image to PDF Converter Command Line on http://www.vergof.com to remove this watermark.com to remove the Communisters watermark.com to remove the Communisters watermark.com to remove the Communister

риалы которого нами были в основном использованы в настояшей зекции указывает что с самого озниего возовста Кузибин обнаруживает необычайный интерес к различным техническим. остарушивает пособ ташки интерес в разли шка темнически. лепева пазаннике ликовинные игонных, отлельные детали мапинных устоойств и т. л. Однажды он сделал миниатюрную мо**леак мехьщинного постава** в которой были все летали и механизмы настоящего. Он показал модель отну, но отен отобоал номы поломал и лаже наказал сына, считая такое его занятие ба $n<sub>0</sub>$ 

Это не смогло подавить склонностей мальчика, к изобретательству. Он продолжает строить модели водяных колес, самолельные кооаблики, шлюзы и т. д. Ранние биографы отмечают, что Кулибин мальчиком был одержим идеей изобрести что-то необычное. Он часами мог простаивать, наблюдая работу поостейших механических устоойств.

Сохоаннансь указания, что особенное впечатление на Кулибина-мальчика пооизвели хитооумно устроенные часы, установленые на колокольне Стоогановской церкви в Нижнем. Эти часы показывали движение небесных светил, лунные фазы и каждый нас оглашали околстирсти музыкой. Все попытки мальчика разгадать тайну механизма часов ни к чему не привели. так как в городе даже не было часовщика, который мог бы рассказать об устоойстве этих часов. Будуший изобретатель начинает искать книги, в которых можно было бы найти разгалку действия часового механизма.

После долгих поисков он наталкивается на сочинение Георга Крафта: «Краткое руководство к познанию простых и сложных машин, сочиненное для употребления российского юношества. Переведена с немецкого языка через Василья Ададурова. адъюнкта при Академии Наук. В Санкт-Петербурге при императорской Академии Наук. 1738 год». Каково же было разочарование мальчика, когда он увидел, что для того, чтобы поочитать и понять эту книгу, надо знать математику! Он начинает тогда жадно читать любые книги, котооые ему попадались. Особенно он следит за «Прибавлениями к Санкт-Петер-

Please purchase VeryPDF Image to PDF Converter Command Line on http://www.verypdf.com/wergeth.com to remove this watermark.com to remove this watermark.com to remove this watermark.com to remove this watermark.com to remov ния о разных открытиях и изобретениях.

с о разных открытиях и изобретенним.<br>Суров и тернист был путь Кулибина к науке, но светочем на этом пути ему был великий гений русской науки Михаил Лона этом пути ему ода великий тений русской науки лимани это-<br>моносов, сочинения которого тщательно изучались Кулибиным в период его юношеских исканий.

срясд сто колошеских менании.<br>Осторой интерес к часам поодолжает владеть Кулибиным. • Это и понятно, так как часы поедставляют собой сложный и точный автомат. К тому же во времена Кулибина часы, особенно станные или настольные, насто снабжались озаличными NEORWHIGHT VCTOONCTRAMH. BOOSE KYKYMIIHY KAMSNH HAC KYKY-**ШАК ХАЮШИХ СОБАЧАК ИЛИ ТАНЦУЮЩИХ ЧЕЛОВАЧАСКИХ ФИГУООК.** Часовыми механизмами занимались искусные мастеоа-меха- $1111111$ 

...<br>Многие выдающиеся представители науки и техники изучали теорию и практику часового дела. На часах «развилась вся теория о производстве равномерных движений». говорит Маркс. Действительно, на всем протяжении истории озавития техники мы видим стоемление к созданию механиз-.<br>мов с озвиомерным лечжением, свободных от воелных линаминов с респектрива дошношной обободный от вредный динами. вителем этого класса механизмов.

Восемналиати лет Кулибин впервые увидел у одного купца стенные часы с кукующей каждый час кукушкой. Он упросил купна лать ему часы на воемя, разобрал их, изучил механизм и попытался перочинным ножом вырезать все часовые детали из дерева и собрать из них собственные часы той же конструк-.<br>нии. Летали были изготовлены, и часы были собоаны, но они не пошли, так как детали механизмов, выоезанные перочинным ножом, не обладали требуемой точностью.

Тогда молодой изобретатель начинает поиски инструментов, которыми можно было обеспечить необходимую точность изготовления часовых деталей. Случай помог ему в этом. Нижегородские купцы, зная Кулибина как грамотного человека, послали его в Москву по одному судебному делу. Попав в Москву. Кулибин жално ишет часовые мастеоские и лолго простаивает у витрин, наблюдая за ходом часов,

# Please purchase VeryPDF Image to PDF Converter Command Line on http://www.verypdf.com to Hallmand.com to Hallmand.com to Hallmand.com to Hallmand.com to remove this watermark.com to remove this watermark.com to remove thi

увилел знакомые ему часы с кукующей кукушкой. Он рассказывает Лобкову о своей стоасти к часам. Лобков был отзывчивым человеком и позволил Кулибину бывать у себя. Кулибин знакомится у Лобкова с различными конструкциями часовых Mexanusuon и научает тайны часового оемесла.

Перед отвездом из Москвы Кулибин уполнивает Лобкова поряать ему хотя бы изношенные инстоументы. Лобков пролает Кулибину поношенный лучковый токаоный станок, сверла, аубила, отвертки и т. д. Со всеми этими инструментами Кулибин возвоашается в Нижний и пеовым делом мастерит новый обоазен деоевянных часов, с кукушкой, «посоезая зубны сбосоразец деревянных часов с кукушком, «прорезая зуоцы соо-<br>ку особливым образом». Часы эти пошли. По городу прошел слух о талантливом механике, и жители Нижнего стали обозшаться к нему с поосьбами пооизвести ремонт или испоавление озаличных машинных устоойств.

Кулибин осшил тогла ооганизовать часовую мастеоскую. Он начал выпускать медные часы с кукушкой. Наиболее тоудоемкой работой было изготовление зубчатых колес. Нарезка зубнов этих колес занимала слишком много времени, поэтому Кулибин стал отливать колеса из меди. Медные часы Кулибина получили широкое распространение среди инжегородских  $k$ vnice

Но любовь к технике заставляла изобретателя все воемя искать новых объектов для научения, и, несмотоя на выголу. котооую ему давала поодажа медных часов. Кулибин боосает их производство и, предпочитая бедствовать, занимается по-UHHEON TOANED CADWHNY H AMGOUNTHINY USCORNY SRTOMATOR.

В это время ему было 28 лет. Отец его умер, и мучная торговля законлась. Починка часов давала Кулибину возможность лишь скулного существования, так как часами обладала в Нижнем только знать и некоторая часть купечества, но и они поедпочитали отлавать часы в починку столичным часовщикам.

Но вот однажды у губернатора испортились «часы с репети-HURNIE TAK HASNES MCh KAOMAHHNE HACH OTOHRAOHINE HETREOти часа. В некоторых случаях они игоали гаммы, а иногла лаже и несложные музыкальные пьески. Кулибии, изучив механизм.

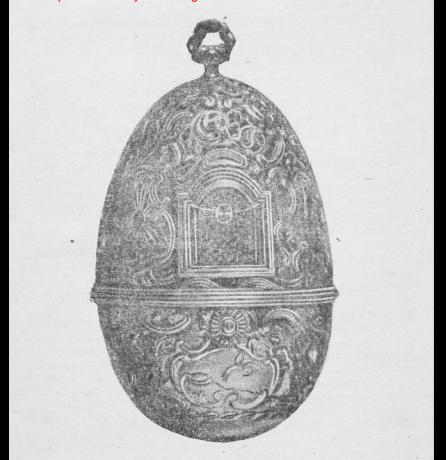

Часы Кулибина В увеличенном виде

Please purchase VeryPDF Image to PDF Converter Command Line on http://www.verglang.com to remove this community of remove the community of remove the community of remove the community of remove the community of remove the механике оаспоостоанилась теперь по всему Нижнему. Дворя-He novembre a runnel crass novegares a new notowalline **HACM** 

Мастерская Кулибина стала расширяться. Он пригласил к себе помошника и стал вместе с ним чинить часы любого сложного устройства. В свободное время Кулибин продолжает изучать математику и физику.

В 1764 году стало известно, что императрица Екатерина собирается посетить Нижний-Новгород. Кулибин решил к ее приезду построить диковинные репетичные часы новой конструкции. Для того, чтобы изготовить такие часы, нужно было несколько лет работы, и кроме того, требовались точные инстоименты, золото для опозвы и т. д. На все это у Кулибина денег не было.

Помог изобретателю поиятель его отна, богатый купен Костромин. Купец взял Кулибина, его семью и помощника на полное свое ижаивение и выдал деньги на поиобоетение инстоументов и матеоиалов.

Работа нал часами почти полходила к концу, когда неожиланно Кулибин поеовал ее. Купец Извольский поивез в Нижний для забавы телескоп, микооскоп и подзооную тоубку. Кулибин выпоосил их у Извольского, разобрал и решил следать сам такие же поибоом. Следует отметить, что в то время изготовление подобных поиборов было производственной тайной мастеров. Поэтому Кулибину поинтарсь дойти до всего самому путем длительного и упорного эксперимента. Он подбирает нужные пропорции элементов для производства стекла, отливает стекло, изготовляет шлифовальные поиспособления, опытным путем опоеделяет фокусные оасстояния и т. д.

Вот как он сам описывает свою работу над изготовлением этих приборов: «По случаю получил я для просмотра телескоп с металлическими зеокалами английской оаботы, который, равобоав, как в стеклах, так и в зеокалах, стал искать солнцу зажигательные точки и снимать отдаленную от тех зеркал и стекол до зажигательных стекол меру, по которой можно было бы

### Please purchase VeryPDF Image to PDF Converter Command Line on http://www.verypdf.com to remove this watermark.com to remove this watermark.com to remove this watermark.com to remove this watermark.com to remove this water

кал потоебность лелать мелные формы для точения на песке зеокал и стекол и со всеми того телескопа следал оисунок. Потом стал делать опыты, как бы поотив того составить металл в пропорции и когда твердостно и белостно стал у меня выходить на оный схолственен, то из того по обозану налил, я зеокал. стал их точить на песке на оеченных и уже следанных выпуклистых формах и над теми точеными зеркалами начал делать опыты, каким бы мне способом найти такую же чистую поли-ООВКУ. В чем и поодолжалось немалое воемя, и. выпообовав одно зеокало в полноовке на медной фооме. натиоал оную сожженным оловом и деревянным маслом, и так тем опытом из многих следанных зеокал вышло одно большое зеокало и доугое противоположное малое в пропорции и помощью Божию следал такой же телескоп».

ны часа не голевник.<br>Поибоом были изготовлены: английские патенты были оззгаланы оусским механиком-самоучкой. Поофессоо Московского университета Ершов, известный специалист по практической механике, живший в середине XIX столетия, говорит: «Одних втих изобретений было бы лостаточно для увековечения имени славного механика. Мы говорим - изобретений, потому что обтачивать стекла, делать металлические зеокала и чудные механизмы в Нижнем-Новгороде без всякого пособия и образна - это значит изобретать способы для этих построений».

Закончив изготовление этих поиборов. Кулибин вновь возвозшается к паботе нал пенетичными часами. Он закончил их только в 1767 году. Часы имели форму утиного яйца и немногим превосходили его величиной. Оправа была сделана из золота. Часы заводились раз в сутки и отбивали четверти, половины и полные часы. В исходе каждого часа в веохней части часов откоывались дверцы, и глазам зрителя представлялся золоченый чеотог. В глубине чеотога находился «гроб господень», и к его двери был привален камень. По сторонам двери стояли два воина с копьями. Отвооялись двери чертога, и по-**SRASACS AHTEA.** Камень, понваленный к двери, отваливался, дверь, велущая в гооб, откомвалась, и воины палали инц. Через полминуты появлялись жены-миооносины, и часы пол звон Please purchase VeryPDF Image to PDF Converter Command Line on http://www.verypdf.com/pdf.com to remove this watermark.com to remove the remove that the remove that the remove this watermark.com to remove the remove that t

этого дверны чертога захлопывались.

Все фигурки были следаны из чистого золота и серебра. В поллень часы иголли музыку, сочиненную Кулибиным в честь поиезла парипы.

ісэда царицы.<br>Императонна Екатерина приехала в Нижний 20 мая 1767 года. Договооившись с губернатором и с сопровождавптим паомпу Владимиром Оодовым. Кудибин и Костоомин на лоугой день были поедставлены Екатерине. Кулибин зачитал сочиненную им оду и поеподнес наоине диковинные часы. Ека--теоине часы очень поноавились, она похвалила талантливого изобретателя и обещала вызвать его в Петербург.

### Ħ

Начался новый, «петербургский», период жизни Ивана Петоовича Кулибина. В столицу Кулибин понехал 27 февоаля 1769 года вместе со своим мененатом купном Костооминым. Вначале они поедставились диоектору Академии наук В. Ордову. Оодов устроил им прием во дворце. На приеме Кулибин поочитал новую, сочиненную им оду и поолемонстоировал изготовленные им телескоп, микроскоп и часы. Екатерина была поиветлива с Кулибиным и велела телескоп, микооскоп и часы отослать в кунсткамеру (музей) и хранить их там «как необыкповенные пооизведения искусства», а за часы выдать Кулибину и Костромину по тысяче рублей.

Было поиказано нижегородского мешанина Кулибина опоеделить на службу в качестве заведующего механической мастерской Акалемии наук. Жалование ему было назначено 300 еублей в год пои готовой квартире и отоплении. Кулибин выписывает в Петеобуог свою семью и целиком уходит в работу. Под его руководством мастерская стала быстро развиваться и производить не только ремонт, но и изготовление самых сложных поиборов. Кулибин продолжает одновременно изучение математики, физики и различных вопросов механики.

Казалось, что все складывалось исключительно благоприятно для талантливого конструктора. Материальная обес-

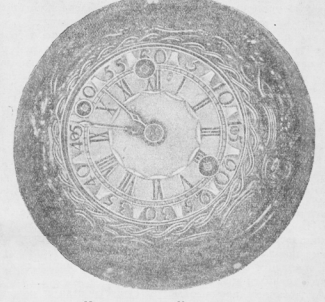

Циферблат часов Кулибина Vacassane

печенность, надичие хорошо оборудованной мастерской доджны были дать ему полную возможность для развития всех его творческих способностей. Но действительность была гораздо более мозниой. В период работы Кулибина в Академии наук гоомалным влиянием пользовалась там немецкая партия акалемиков. Акалемическая немецкая коллегия, с которой боролся в свое воемя М. В. Ломоносов, не взлюбила Кулибина. без которого, однако, она не могла обойтись.

Но коупиейшие ученые того воемени — акалемики Котельников и Эйлео — поизнавали в Кулибине человека гениальных способностей и поннимали в его судьбе большое участие. Как

Please purchase VeryPDF Image to PDF Converter Command Line on http://www.vergorg.com to remove this watermark.com to remove this watermark.com to remove the verypdf.com to remove the very this watermark.com to remove this

зан многими познаннями и озавитием своего таланта».

ключевый познанивал и развитием своего таманта». дарной немецкой группы академиков. В одном из своих писем  $\alpha$  mumer:  $\alpha$ Mou venezu a uzoboetenuaz zota ne pesuku, sa a ne был в науках, не сделал ими казне ни малейшего убытка. А елинственно помощью Божьей старался во изобретениях, и в том о моих успехах той раза опубликовано было в Европе. Мне весьма желалось видеть публикуемых о успехах во изобоетениях г.г. поофессоров (академиков. - И. А.), как должны быть велики, но, к несчастью моему, видеть и слышать о том не случалось мне во всю бытность в Петеобурге».

В Петербурге Кулибин с жаром принимается за труднейшую инженерную задачу. Он проектирует мост через Неву. Столица России, разледенная Невой имеющей около 300 метпов шиоины, на две части, испытывала значительные неудобства. Временный наплавной мост, установленный на барках, поихолилось разбирать всякий раз в периоды подоволья. Кулибину поишла деозкая мысль неоекоыть Неву асочным мостом, имеющим только один пролет и допускающим свободный поохол кооаблей и барж.

Аналогичные аоочные мосты существовали и раньше, но никто не смел тогда даже думать о возможности сооружения такого моста с пролетом до 300 метров. Кулибин строит первую самодельную модель моста и испытывает ее. Модель выдерживает все испытания, но эта конструкция Кулибина не удовлетворяет. Он строит второй, усовершенствованный ваонант молели моста. Он был значительно совершеннее первого. но и этот вариант не удовлетворяет изобретателя. Он приступает к осуществлению третьего проекта модели. Этот вариант отличался от первых двух тем, что в нем срединная часть моста была значительно облегчена. Такая конструкция явилась более рациональной, она используется и в современном мостостооении.

Значительно улучшена была конструктивная и архитектурная часть проекта. Длина арки намечалась в 298 метров. Сам мост должен был быть собран из решетчатых ферм. Проез-

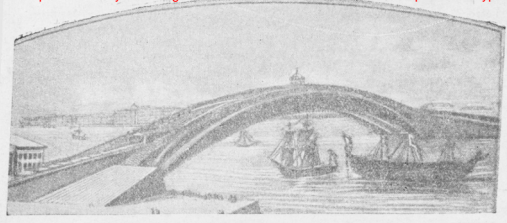

Пооект леоевянного моста через Неву, составленный Кулибиным

жая часть моста проектировалась почти горизонтальной. К проекту была приложена подробная пояснительная записка, в которой с исключительной тшательностью были изложены все детали процесса постройки моста.

Кулибин, напоимер, разработал проекты специальных башен, поддерживающих тросы, на которых должны были в период монтажа подвешиваться конструкции ферм. С инженерной стороны проект был исчерпывающе продуман и проработан. Интересно отметить, что для определения очертаний арки Кулибин экспериментально применяет теорию так называемого веревочного многоугольника, вошедшего в курсы теоретической механики значительно позже. Таким образом. Кулибин самостоятельно откомивает закон взаимодействия сил в статически опоеделимых системах.

Посторенная Кулибиным молель имела 14 сажен длины и представляла собой одну десятую настоящего моста. Строили ее 17 месяцев. На сооружение этой модели правительство выдало 3 тысячи рублей. Фактическая же стоимость модели была 3524 рубля 96 копеек. Разницу изобретателю пришлось уплатить из собственных денег.

### Please purchase VeryPDF Image to PDF Converter Command Line on http://www.verypdf.com to remove this magnetic this watermark.

ство академиков не веоили в возможность создания моста. спосектноованного только с помощью экспериментальных метолов и исключительной инженесной интуиции Сочетая теорию с экспериментом. Кулябин с помощью веревок и гирек проволит свои опыты и вычисляет силы сопротивления отлельных частей моста. Только величайший математик того воемени академик Эйлео верил в Кулибина. Он берет его чертежи и математические выкладки и тщательно их проверяет. Все расчеты оказались поавильными. Свои сообоажения и вычисления Эйлер изложил в статье: «Легкое правило, каким образом из модели деревянного моста или подобной доугой машины, которая тяжесть нести должна, познавать, можно ли то же сделать в большем, что в модели (виде)», опубликованной им в «Месянеслове с наставлениями на 1776 году

Большинство членов комиссии по испытанию моста были убеждены, что мост рухнет. Мост был нагружен 3 тысячами TWAOR FOVSA, что составляло его поедельную расчетную нагрузку. Модель не разрушилась. Тогда Кулибин велел увеличить гоуз, навалив на мост кирпичей. Модель выдержала и эту дополнительную нагоузку. Наконец, взошли на мост академики и **HAOUN KOMHCCHH** 

лы комиссии;<br>Опыты были поодолжены. Мост был испытан на длительную нагрузку. Модель моста выдержала все способы проверки. Составленный журнал испытаний был представлен Екатерине с заключениям о возможности постройки через Неву моста с пролетом в 140 сажен. Екатерина приказала наградить констоуктооа двумя тысячами оублей, а модель передать на обозрение публики, которая по ряду свидетельств «во множестве  $CTERAAACD VABASTDCG OHOW$ 

Никакого решения о постройке моста принято не было. Модель моста в 1793 году была перевезена в сад Таврического дворца, где была переброшена через канаву. По свидетельству современников, модель моста просуществовала до 1804 года; дальнейших сведений о сульбе модели мы не имеем.

Такова трагическая судьба одного из крупнейших произведений инженерно-конструкторской мысли конца XVIII века.

# Please purchase VeryPDF Image to PDF Converter Command Line on http://www.verypdf.com to remove this watermark.

моста в оазвитии техники мостостроения XVIII столетия, можно указать что самый данный деревянный мост. длиною в 119 метров, был построен братьями Груберман в аббатстве Веттинген в 1778 году. Только в 1813 году в России был посторен первый постоянный деревянный мост через Малую Невку, но он имел семь пролетов. Лондонская академия объявила. конкурс на арочный мост в 1772 году, Кулибин же начал констоуиоовать свой мост гораздо раньше, и уже в 1771 году был готов первый вариант модели.

из позднейшей переписки Кулибина видно, что изобретатель ноздавшил тяжело переживал невнимание нароского правительства к его проекту. Отправить же свой проект в Лондонскую академию Кулибин не решался, хотя проект полностью удовлетвоона всем условиям конкурса. Кулибин понимал, что если бы его мост был посторен через Темау, это вызвало бы соответствующие отклики в загоаничной поессе. коайне непоизтиме для Екатерины. Обремененный громадной семьей (он имел 12 человек детей), крайне нуждавшийся материально, Кулибин не решался рискнуть своим положением при дворе, и порект так и остался нереализованным.

Знаменитый ученый Даниил Бернулли, современник Кулибина, отвечая одному из своих учеников, который, находясь в онна, отвечая одножу из своих учеников, которым, находясь в<br>Петербурге, ознакомнася с моделью Кулибина, пишет: «То, детербурге, ознакомился с моделью тулионна, нашет. «то, по поволу деревянного моста через Неву, дает мне высокое миение об этом искусном строителе и плотнике, воспитанном. между поостыми крестьянами и обязанном своим высшим знанием только некоторого рода инстинкту. Я ни мало не слупланось чистой теории в этих работах, потому что невозможно лостаточно исчислить всех обстоятельств, которые непоеменно зозжим быть поиняты в озсчет: необходимо озботать опупью над бесчисленным множеством предметов, не допускающих никаких точных опоследений. Главный стооитель обя-**SAN HAULE BCEDO ODORUIATECA K CROED ROOMACHHOU COODORNEGALE** ности. В этом-то я поизнаю все поеимущество, которым может владеть такой человек, как Кулибин».

### Please purchase VeryPDF Image to PDF Converter Command Line on http://www.verypdf.com to remove this watermark.

пизм в отношении моста, т. е. чтобы модель могла выдеожать пои испытании такую тяжесть - 3 тысячи пудов», «Пожалуйста, уведомьте меня, какова высота модели в своей середине сравнительно с ее оконечностями и каким образом этот великий аотист разместил 3500 пулов тяжести на своей молели? Если она в состоянии выдержать еще 500 пудов, которые предложил он положить на нее, то это увеличение будет сильным доказательством самого счастливого успеха, какой только можно было обещать».

Значительно ранее заграничных ученых Кулибин начинает лумать над пооектом железного моста, так как он сознавал. что в технико-экономическом отношении большие деревянные мосты являются мало выгодными.

Таким образом, ценность проекта Кулибина заключается в том, что он создал новую констоукцию моста, озаработал метолы и поибооы для экспериментального исследования мостового сооружения, дал теорию испытания моста на молели и первый применил свойства веревочного многоугольника для пасчета статически опоеделимых систем. Этого одного доста-.<br>точно для того, чтобы быть поизнанным выдающимся ученым. и инженером.

Ш

Хотя наоское поавительство не принимало никаких мер к тому, чтобы проекты Кулибина были осуществлены, **BHemme** оно осыпало Кулибина всякими милостями. Царица, изображавшая собой покровительницу наук и искусств, приглашает Кулибина во дворец и награждает его специально выбитой медалью на андреевской ленте. На липевой стороне медали был портрет Екатерины, а на оборотной - изображение двух богинь, символизирующих науку и искусство. Эта медаль давала Кули- $6$ *HHV*  $c$ BODO **JHMH**  $\overline{B}$  OCTVD KO **JBODV**.

Но в кулибинских изобретениях двор в первую очередь вилел поедметы для забавы, веши эффектные и поигодные для дел предметы для заозны, вещи оффективно и пригодные для славню парицы. Кулибин был втянут в атмосферу придворной

Please purchase VeryPDF Image to PDF Converter Command Line on http://www.verypdf.com/web/2019/2019/2019/2019

Он сопутствует парице в ее поездках, устраивает иллюминации на поилвооных балах, исправляет различные забавные игрушки, которыми развлекается двор, собирает астрономические поибоом вмписываемые наоиней из-за гоанины и т. д.

тооры, выписываемые царицей из-за траницы и т. д.<br>Так, например, в 1772 году, когда любимец Екатерины знатный вельможа Лев Наоышкин дал пышный бал в честь нарины, он оснил развлечь гостей автоматом, представляющим механическую фигуру старика, сидящего в кресле. Старик мог песебноать игоальные каоты, считать деньги и передвигать шашки. Этот автомат был вывезен из-за границы цесаревичем Павлом и поласен Насышкину. Для сборки и наладки автомата был поиглашен известный итальянский механик Бригонций. Олнако все попытки Боигонция собоать и пустить хитооумный автомат ни к чему не поивели. Тогда Наоышкин соочно вызвал Кулибина, который подробно изучил весь механизм, а потом собоал и наладил автомат.

рал и паладых автомат.<br>Известен также случай, когда Кулибин починил английские часм с павлином. поиналлежавшие Потемкину, испоавить котосме отказались все петеобургские часовники. Когда в 1795 голу Екатерина получила из Англии телескоп, то Кулибин был вызван устанавливать телескоп и в дальнейшем постоянно сделил за ним. Сохоанилась даже его заметка: «Июня 27 дня 1795 года поставил я и показывал телескоп в Царском Селе. во двооце, в который изволила смотреть ее величество на лунное тело».

Ни одно коупное торжество не пооходило без участия Кулибина, являвшегося главным иллюминатором, механиком и вылумшиком оазличных хитрых диковин. Для устроенного Потемкиным поаздника, о роскоши которого с изумлением писали в Европе. Кулибин выполнил разнообразные работы, связанные с укоашением и иллюминацией. Он декооиоовал залы. создал зниний сад. в котором был грот с алтарем и установленной в нем статуей Екатерины. В саду было сочетание флоры различных климатов и разных времен года. Все детали украшений были выполнены из лоагоненных камней и мозмооз. В щении были выполнены из драгоценных камней и мрамора. В<br>«ачистве сосветительной знимратуры Кулибин использует новые

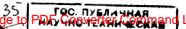

Please purchase VeryPDF Image to PDF Converter Command Line on http://www.verypdf.com to remove this watermark.ровари-прожектор и симва попетрупали с писатом, он изделать пий из нем пеоснянны затомат уларял в колокол.

Несмотоя на близость ко двооу и цаоице, материальное благополучие Кулибина не улучшалось. Более того, когда Деожавин выхлопотал Кулибину поибавку к жалованию, директор давни выхлопотал теулионну приобив и наисование, директор.<br>Академии наук Дашкова, не любившая Кулибина, устроила Леожавину коупный скандал, наговолила ему деозостей.

.<br>Между тем слава Кулибина оастет - В 1796 году шведский коооль Густав IV посетивший Петеобуог, знакомится с изобоетениями Кулибина и отмечает, что «этот человек одарен необыкновенными талантами».

Римский император Иосиф II, приезжавший в 1780 году в Россию под фанилией гозфа Финкельштейн, также, посетил кунсткамеру и ознакомился с изобретениями Кулибина. Он выпазил желание познакомиться с Кулибиным и пои встоече с ним сказал: «Я очень счастлив тем, что вижу вас, господин Кулибин. Я давно слышал о вас и ваших пооизведениях и очень уливаялся им. увидав их в кунсткамере. Я убелился, что в наше воемя вы - единственный механик. Я от луши уважаю вас, и поверьте, что эти слова столь же искренни, сколь велики ваши пооизвеления. Я очень рад, что имею случай познакомиться с таким необыкновенным человеком, как вы».

**IV** 

Несмотоя на то, что Кулибин постоянно отвлекался Екатеоиной и ее двором от занятий физикой и механикой, он все же упорно продолжал свои научные изыскания. В 1779 году он изобретает знаменитый «Кулибинский фонарь». Вот как описывала этот фонаов газета «Санкт-Петеобургские Ведомости» в номере от 19 февраля 1779 года: «Санкт-Петербургской Акалемии Наук механик Иван Петоович Кулибин изобоел искусство делать... составное из многих частей зеркало, которое, когла перед ним поставится одна только свеча, производит удивительное действие, умножая свет в пятьсот раз противу обыкновенного свечного света, и более, смотря по мере числа вер-

кальных частиц в оном вмещенных. Оно может поставляться и на чистом возлухе в фонаре: тогла может лавать от себя свет лаже на несколько веост. также по мере величины его. То же зеокало весьма способно к поедставлению разных огненных по вертало весьми на каком-либо плане будут вырезаны и когда сим планом зеокало заставится. Тогда, пооходя только в вырезанные скважины непрозрачного тела, представят весьма блестящую иллюминацию, если не превосходящую, то не уступающую фитильной в фейерверках употребляемой. К тому, если в упомянутых скважинах вставлена будет какая-нибудь цветная прозрачная материя, как стекло, слюда и прочее, то огонь представится в таком цвете, какой сие прозрачное вещество имеет. В вырезках можно вставливать разные пветы, и тогла разновилное их блистание наиболее взооу ноавится. Зеокало сие особливо выгодно для освещения больших зал и весьма способно для художников и мастеровых, освещая сильным светом великое вокоуг пространство, с самою малою свеч издержкою. И в сем употреблении лучше для глаз и для света, чтоб оно было возвышено и наклонено веохнею его частью, так как часто обываются и написание первиссе не застему сам нам да такие зеокала в наллежащих местах на стенах никакой тени в комнате не дают места и осветят оную наиудивительнейшим образом. Изобретатель имел счастье одиннадцатого сего месяца прелставить таковое зеркало Ее Императорскому Величеству и в ее Высочайшем поисутствии пооизвесть разные опыты лействия очого. Галлерея на 50 сажен была освещена сим зеркалом последством одной только свечки. Ее Императорское Величество изволило оказать пои том свое благоволение изобоетателю и пожаловать ему знатное число денег. Сне же изобретение озссматоивано и свидетельствовано было в общем Акалемии Наук собоании, и по оассмотоении отдана всеми лозжная споавеланвость умопоонаведенню почтенного госполина Кулибина».

Этот поожектоо, или «фонаов», как его называл сам Кулибин, вызвал сенсацию в Петербурге. «Кулибинский фонарь» получил широкое распространение среди петербургской и провинциальной знати. Изобретением Кулибина воспользовались [Please purchase VeryPDF Image to PDF Converter Command Line on ht](http://www.verypdf.com/tif2pdf/tif2pdf.htm)tp://www. Please purchase VeryPDF Image to PDF Converter Command Line on http://www.verypdf.com to remove this waterpark.com to remove this watermark.com to remove this watermark.com to remove this watermark.com to remove this wate

количестве выпускать фонари-прожекторы и даже половвали сбыт их казенной мастерской. Права изобретателя в то время никем не огоаждались, а сам Кулибин всегда стоемился подообно описать свое изобретение и указать его поактическую .<br>пользу.

селу.<br>Фонарь Кулибина был широко использован и в промышленных пелях: лля освещения мастеоских, лля установки на экипажах, сулах и т. л.

«Кулибинский фонаоь» нашел себе отражение и в отечественной литературе. Державин написал басню о двух фонарях -«кулибинском» и простом, где противопоставляются их свой-CTRA.

В 1791 году Кулибин изобретает «самокатку» - самодвижущийся экипаж, приводимый в движение мускульной силой человека. Молель самокатки не сохранилась, а чертежи ее выполнены эскизно и не дают возможности получить детального полнены осказато и не дают возможности получить детального трехколесный экипаж, приводимый в движение зубчато-храповым механизмом. Нажимая ногами поочередно на две педали. их поиволили в качательное движение, которое последством тяг, присоединяемых к собачкам храповых колес, трансформиоовалось во воашательное движение ведомой оси тележки.

Равномерность вращения колес тележки обеспечивалась установленным тяжелым маховиком, впервые поимененным Кулибиным для этой цели. Для тоомозов использовались поужины, закручивавшиеся при торможении. Для уменьшения трения Кулибиным были установлены полшипники скольжения, очень близкие по своей конструкции к подшипникам современных машин

Сама идея самодвижущегося экипажа являлась не новой. За границей в эпоху Кулибина и ранее существовали аналогичные устройства. Более того, у Кулибина был предшественник и в России — коестьянин Нижегородской губернин Шамшуренков. Шамшуоенков поосилел в Нижегоордской тюрьме 14 лет в качестве свидетеля по одному судебному делу. Находясь в тюоьме, он подал в сенат записку о том. что он может по-

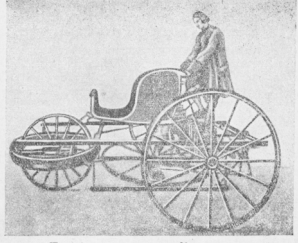

Трехколесная самокатка Кулибина Perquerovenus Poetosucha

строить четырехколесную самокатку, приводимую в движение двумя дюдьми. Изобретатель был привезен в Петербург. Ему дали необходимые соедства, и в 1752 году самокатка была готова. Сенат поизнал ее вполне годной, а изобретателя водворил 

Поиступая к работе над своим изобретением. Кудибин, повилимому, не знал о своих поедшественниках. Во всяком случае тележка Кулибина имела ряд вышеуказанных усовершенствований, отсутствовавших в самокатках других изобретателей,

Повилимому. Кулибин не поидавал большого значения этому изобретению, считая его предметом забавы, так как он почти не сохранил для потомства чертежей самокатки.

В 1792 году Кулибин избирается членом Вольного экономического общества, которое ставило своей целью изучение земледельческих наук и их распространение, устраивало публичные лекции, выставки, издавало тоуды своих членов. К сожа-

дению, о роди Кудибина в этом обществе, считавшемся одним из сеорезнейших научных обществ в Евоопе, мы не имеем никаких локументов.

ни делушенттв.<br>Незалодго до своей кончины Екатеоина выоазнда желание. чтобы Кулибин занялся устройством оптического телегоафа. В реестре своих технических изобретений Кулибин записал:  $\epsilon$ Сыскано мною и злесь внутоеннее расположение машины телегозма, которого следана моледь и отнесена в Императорскую кунсткамеру».

Оптический телегоаф получил широкое распространение в первой подовине XIX века. Обычно изобретение оптического телеграфа связывают с именами братьев Шапп, работавших в эпоху Великой фозицузской оеволюции. Между тем Кулибин начинает работать над оптическим телегоафом на год раньше появления первого описания телеграфа братьев Шапп, опубликованного в 1794 году в виде боодноом анонимного автора под названием: «Точное и полообное описание телегоафа или новоизобретенной дальноизвешающей машины». О телеграфе Шаппа Кулибин, видимо, узнает из газет. Поинцип сигнализации у Кулибина и Шаппа общий, но механизмы аппарата у Кулибина оззоаботаны удачнее и пооще. Телегоафный кол. поидуманный Кулибиным, был совершеннее, чем у Шаппа.

Несмотоя на наличие детально разработанного Кулибиным пооекта телегоафа, никто в царской России им не заинтересовался. Проект был сдан в архив. Впервые телеграф поставили в России только через 40 лет — в 1835 году, поичем установка его была проведена сотрудником Шаппа, инженером Шато. Поавительство заплатило Шато 120 тысяч рублей за секрет телегоафа и 6 тысяч годовой пожизненной пенсии. И это пои наличии более совершенного проекта Кулибина, никем даже не naccMorpeRHOPO

Умиозет императрица Екатерина, и на российский престод вступает сумасбоолный и метительный Павел. Павел удаляет от госудаоственных дел любимиев Екатерины и влиятельных вельмож ее царствования. Вместе с ними удаляется и Кулибин.

Please purchase VeryPDF Image to PDF Converter Command Line on http://www.verypdf.com to Remove this magnetic

тия военной муштрой своих гвардейских полков. Кулибин станая воспол жуднрой своих твердования полков, тсулиони становится испушным, даже нам устрентом правдность с половит  $r$ 

....<br>Среди своих акалемических коллег Кулибин также не пользуется поддержкой. Все реже и реже обраннаются за помонню к Кулибину. Если это и делают, то только в тех случаях, когда техническая сметка Кулибина становится совершенно необхолимой Так когда вновь отстроенный 120-пущенный корабль «Благодать» застрял при спуске на воду, то ученые корабле-«рлагодать» застрял при спуске на воду, то учение кораоле-<br>строители вызывают Кулибина. Кулибин с помощью специально споректированной им системы канатов с блоками спасает косабль от катастоофы.

Кулибину поручается также проверка шпиля Петропавловской коепости когда возникают сомнения в его устойчивости. Шестидесятилетний старик взбирается по проволочным лестницам на веох колокольни и, повиснув в воздухе, деожась только за курантные проводоки, подвинчивает болты, на которых леожится шпиль.

Кулибин тяжело переживает невнимание двора и академиков к своим работам и изобретениям. В письмах к своей дочери он жалуется на стесненные обстоятельства своей жизни и раоп палуется на степенные осеготичность в состоянный и ра здоров... Но обстоятельства чрезвычайно тесны», пишет Кулибин в сентябое  $1800$  гола.

Осталось неизвестным, какие «обстоятельства» поивели к устоанению Кулибина от должности механика Академии наук. но 24 августа 1801 года он увольняется.

Александо I закоепил за ним пенсион в озамере получавшегося им жалования, кроме того, ему было выдано 6 тысяч рублей для погашения долгов, сделанных изобретателем при . .<br>пооизволстве своих опытов.

Глубокой осенью по гоязным, разбитым дорогам возвоашается Кулибин обратно в Нижний, с детьми и беременной женой. Жена, не выдержав переезда, умирает во время родов. Убитый горем старик тяжело заболевает. «Чувствую в вдоPlease purchase VeryPDF Image to PDF Converter Command Line on http://www.verypdf.com pass-

ными чувствиями боли», пишет он сыну. Действительность представляется ему в самом черном свете.

Но могучая физически натура Кулибина поборола болезнь. и он возвознается к работе над своими новыми изобоетениями. В 1802 году Кулибин женится в тоетий раз и, купив в Нижнем домик, поиступает к проекту «водоходного судна».

Илея этого сулна возникла у Кулибина в осаультате сеорезного изучения им проблемы судоходства по Волге. Самыми одспространенными грузовыми судами, ходившими по Волге в то воемя, были «оасшивы». Расшивы тянулись по Волге буолаками. Впоягшись в кожаные лямки, с заунывными песнями тянули суда бурлаки, утопая ногами в мокром песке. За день бурдаки проходили не более 10 верст, так как расшивы иногда брали до 25 тысяч пудов груза. Кулибин, который с детских лет был свидетелем катоожного тоуда буолаков, ясно видел его малую эффективность и поишел к мысли о замене бурлацкого тоуда механическими устройствами. Так, еще в 1782 году родилась у него идея создания «водоходного судна».

Принцип действия судна Кулибина состоял в следующем. Поперек судна был установлен гребной вал, по концам которого были насажены два гоебных колеса. Зубчатой передачей лвижение с гоебного вала передавалось на параллельный вал. на котором имелись «навои», то-есть детали, на которые, как на катушки, могли наматываться - навиваться - канаты.

Судно двигалось вверх поотив течения реки. Для этого олин конец кажлого из канатов завозился вверх по реке и якооился там. Вола, воздействуя на госбные колеса, воащала гоеб. ной вал и через зубчатую передачу приводила во вращение вал с «наводни», «Навои» выбиоали канат, и сулно медленно полтягивалось вверх по реке. Когда вся длина канатов была выбоана, они вновь завозились ввеох по оеке, и операция повтосялась. Судно пооходило за 16 часов 12-13 верст.

Первая модель такого судна была испытана Кулибиным еще в 1782 году на Неве. Судно с членами испытательной комиссии прошло мимо Зимнего дворца, откуда его наблюдала Екатерина. Проект изобретателя был одобрен, но никаких конPlease purchase VeryPDF Image to PDF Converter Command Line on http://www.verypdf.com to remove this watermark.com to remove this watermark.com to remove this watermark.com to remove this watermark.com to remove this wate

TAKE BOSTROEBETO HE ONLO

м предпринято по одно:<br>Между тем, по расчетам Кулибина, применение его сулна могло дать экономию соедств, расходуемых на неревозку гру-308 по Водге, в саммесе 80 оублей на каждую тысячу, пулов. гов по волго, в разлоре со руслен на кандую тмелту пудем лионам пулов. Понменение машинной тяги вело к сокоашению рабочей силы почти власс. Олновоеменно с этим уничтожался катоожный тоуд буолаков.

оршили труд сурланов.<br>Проект Кулибина встретил значительное противодействие некоторых предпоннимателей. боявшихся уменьшения количества «работного народа» и доходов, которые от него получали эти поелпоиниматели. Поэтому, не налеясь на частный капитал. Кулибин обоашается к наоскому поавительству с поосьпатах, тухновы обращается к царскому правительству с просв чи Кулибин боал на себя все издержки. В случае же удачи Кулибин передавал судно бесплатно в пользование госу- $\overline{a}$  $\overline{a}$  $\overline{c}$  $\overline{r}$  $\overline{r}$  $\overline{v}$ .

Поосьба Кулибина была уважена... и ему была выдана вперед за два года сумма его пенсиона. В 1804 году Кулибин закан. чивает монтаж судна, и 23 сентября судно испытывается. Судно двигалось против течения и не уступало в скорости расшивам, ведомым буолаками. По соавнению с первой моделью второе судно было значительно улучшено.

Кулибин передает все свои чертежи и расчеты в министерство внутоенних дел, которое дает их на заключение целому ряду чиновников. Материалы переходят из одной канцелярии в другую, по нескольку раз возвращаются для доработки к изобретателю, и постепенно замечательное изобретение тонет в пучине канцелярских бумаг. Дело кончается тем, что Городской думе было поиказано взять судно на хранение «впредь до повеления, дав механику Кулибину в приеме оного надлежашую расписку».

Йнтересна дальнейшая судьба этого судна. По распоряжению министра внутренних дел Куракина, оно было продано за 200 рублей на дрова. Кулибин не имел этой суммы, чтобы выкупить судно.

### Please purchase VeryPDF Image to PDF Converter Command Line on http://www.verypdf.com to remove this magnetic this watermark.com to remove the community of the variation of the metal watermark.com to remove the community o

тоетий васиант судна. В этом тшательно оззоаботанном ваонанте Кулибин поименяет целый ояд интересных новшеств: так, напоимер, он использует в нем конструкцию поворотных **DAWIT** 

».<br>Можно утверждать, что если бы суда Кулибина были поич няты к постоойке, то, постепенно улучшая их, изобоетатель дал бы мошный толчок развитию русского грузового судоходства. Хотя изобретение Кулибина было и не новым в истории развития техники, но констоукции судов были им оззоаботаны совершенно самостоятельно и много совершение заграничных констоукций.

калуулан.<br>К этому же воемени относится изобретение Кулибипым механизма протеза ноги. Механизм представлял собою шаонноовый четыоехзвенный параллелограмм, создававший поступательное лвижение конечностей

Сохоанились чеоновые набооски и некоторых лоугих поелложений Кулибина.

### VI

Пока пооекты кулибинского судна переходят из одной канцелярии в другую, автор их начинает работать над новым изобоетением. Он полектноует железный мост челез Неву. Общая длина моста, состоявшего из тоех арок, покоившихся на четырех быках. была 130 сажен.

Свой пооект Кулибин заканчивает в 1813 году и намеревается передать его Александру I. В прошении к нему он пишет: «Неусыпными полечениями Вашего Императорского Величества о благе верноподданных воздвигнуты великолепные здания в Санкт-Петеобурге: церковь Казанские Пресвятые Богородицы, при реках каменные берега, биржевой зал, чугун-HNA MOCTH, VRACANTANHNA DVANRAON H MHOTHA JOVEHA SHAWHтельные сторения, возвысившие сей престольный гозд козсотою и величеством выше всех в Европе. Недостает только фундаментального на Неве-оеке моста, без коего жители поетеопевают весной и осенью великие неудобства и затоуднения, а неоелко и самую гибель».

Несмотоя на поеклонные годы. Кулибин хотел сам оуководить постройкой моста. Надо было найти человека, который взялся бы передать прошение царю. Кулибин в 1814 году обрашается к всесильному временцику Аракчееву с просьбой холатайствовать перед царем о рассмотрении проекта.

Но Аракчеев отвечает отказом, считая, что докладывать о подобных проектах это не по его ведомству. Вот что он пишет: «Милостивый государь мой! Рассматоивал я полученный ныне через госполина тайного советника Илью Яковлевича Аршеневского поисланный Вами к нему в ноябое месяце 1814 года порект колоссального моста через Неву-реку и нахожу занятия полезными, кои делают Вам честь и похвалу, но пред-<br>Ставлять сего пооекта Государю Императору я не могу, ибо обстоятельство сне относится до Министерства Поосвещения. к которому и можете обратиться Вы со своим поректом, возврапаемым элесь вместе с описанием и чеотежами. Пои сем скажу Вам откровенно мое заключение, на которое, без сомнения, и Вы согласитесь. Предполагаемая Вами постройка через Неву моста потребует больших издержек, кои в нынешнее время государству необходимы для других важнейших предметов без коих обойтиться не можно, а потому и лумаю, что сне поедположение нельзя булет поивести теперь в исполнение».

Кулибин снова начинает искать людей, через которых порект мог бы быть передан царю. К президенту Академин наук Разумовскому он обращаться боится. «Он до поедставления государю отдаст мое дело на рассмотрение Академии, где и прежде у меня чистосердечных приятелей не находилось, а нынче и более найти их сумневаюсь, и ежели они порект мой опорочат, тогда все будет пропашим».

Все-таки Кулибину поишлось подать проект в академию. Разумовский не отсылает поректа парю, и он лежит без лвижения. В 1816 году сын Кулибина Семен обращается к Разумовскому с поосьбой сообщить, не последовало ли какого-либо оепения по поелставленному пооекту. Разумовский не отвечает. Тогда Кулибин с сыном обращаются с просьбой хотя бы вернуть им обратно чертежи проекта. Но тшетно жлет больной старик какого-либо ответа. Проект моста постигла та же

# Please purchase VeryPDF Image to PDF Converter Command Line on http://www.verypdf.com to remove this watermark.

иновники не заинтеорооканные в озавитии отенественной пооиновании, не записресованные в развитии отетественной протолько теперь, когда мы изучаем научное наследство Кулибина, мы можем позностью оненить гениальность его технической интуиции.

ни Кулибин тоудился над неоазоешимой задачей  $0273089$ ни тезинони труднися над поразреанном задачей создания вечным лвигателем он начинает еще в 1770 году и поодолжает их до самой своей смерти. Особенно много работает он над атим изобоетением, находясь в Нижнем. Кулибин пишет, что в его залачу входит изобоетение колеса, «которое, чтобы обоапалось единственно своею силою до того времени, когда повоелится какая-либо материальная часть, его составляющая, не имея в своем сложении никакие посторонние силы, к движению ero noбужлающие»

Таким обоазом. Кудибин считал, что можно изобрести ма-ШИНУ, КОТООЗЯ ЛВИГАЛАСЬ бы без понтока энеогии извне до тех поо, пока не износится какая-либо деталь. После замены изнопенной летали машина должна была опять поололжать дви-**PATRON** 

Хотя Кулибину были известны отоицательные мнения ученых о возможности построения вечного двигателя, он продолжает свои опыты, затрачивая на них значительные средства. Над проектом вечного двигателя он работал более 40 лет и лелал это втайне. «Более 40 лет воемени занимался я во изыскивании самолвижущейся машины, упоажнялся в лелании ею опытов секоетно, потому что многие ученые почитают сие изобоетение за невозможное, даже смеются и оугаются над теми, кто в том взыскании упражняются».

После Кулибина осталось громадное количество вариантов конструкции этой машины. Он трудится над проектами машины до самой смерти, не в силах побороть неумолимого закона сохранения энергии. В основу своей машины Кулибин клал механический поинцип колеса с перемешающимся внутои него гоузом. Постоянное перемешение груза должно было, по

Please purchase VeryPDF Image to PDF Converter Command Line on http://www.verypdf.com to remove this watermark.

 $i$ 

......<br>В опоавлание того, что Кулибин занимался изобоетением D UIPROGRAMME TOLO, THE TELANOMIC SUMMARING MOVOPERMENT вечного доплателя, посмотря на ассурдность этом идеи, желию ми вылающимися учеными. Фозничаская Акалемия наук пере-CTAAS HOUHHMATH K OSCCMOTOCHHO HOOCKTH BOUHOTO JBHTATCAS только в 1775 году. Не надо забывать, что закон сохоанения только в 1775 году, гте надо заобывать, что закон сохранения<br>энеогии был окончательно сформулирован Робертом Майером только в середине XIX столетия.

Здоровье Кулибина все ухудшалось, но он даже в постели поодозжает свои озботы и вычисления, иногда, укоалкой, от родения испозвляя чертежи. Умер Кулибин 30 июня 1818 года по сталому стилю. Умер он абсолютно нишим. Для того чтобы походонить его, влова поинуждена была поодать стенные часы. Похоронен он в Нижнем на Петропавловском кладбище.

### VII

Тоагична сульба Кулибина и его изобретений. Она характеона лля большинства оусских самооолков-изобретателей. Талантливые самоучки, которыми так богата была оусская земля, залыхались пол гнетом бюрокоатически-чиновничьего равля, задвладнев под тистом оперендателем читовиться раз-Кулибина - сохоанились в истории развития русской науки и техники. Десятки же имен гениальных сынов русского народа остались неизвестными. Царское правительство видело в них в лучшем случае. — как это было с Кулибиным. — затейников и выдумшиков, умеющих своими изобретениями развлекать царей и их окоужение.

Окоужавшее изобоетателей общество считало их чудаками. Только некоторые выдающиеся умы того времени умели разгадывать всю глубину и значение их творчества. К таким умам относились Ломоносов. Эйлер. Бернулли и некоторые лоугие ученые. Только теперь начато тшательное изучение наследства. оставленного оусскими изобретателями и конструкторами этими выдающимися поедставителями отечественной науки и техники

Только пои советской власти звание изобоетателя стало понетным Советское позвительство отмечает изобоетателей и KORTOVKTOOOR RNCOKHAN HOARHTCASCTRONNING HATOAJAME H HOнетикми званиями. За лучшие свои изобоетения и констоукции они отмечаются поемиями имени товаоинна Сталина. Вся Советская стоана знает имена выдающихся своих констоуктоветская страна знаст имена выдающихся своих конструкто-<br>ров — Микулина. Яковлева. Лавочкина. Туполева и многих лоугих В их лице мы имеем блестящих поелставителей славных тоалиний замечательных оусских изобоетателей, соели котооых одно из пеовых мест занимает выдающийся оусский изобоетатель и конструктор Иван Петрович Кулибин.

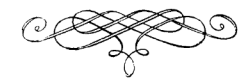

#### *AHTEPATYPA*

1. Н. Кочин - Кулибин, ОГИЗ, 1938.

2. А. Е о шо в - О значении механического искусства и о состояния его в России. «Вестник Промышленности», 1859, № 3.

3. Автобногоафия Кулибина, его записи и пояснительные записки к проектам.

----------

Редактор А. Богина

Технический редактор Ч. Заннальская Корроктор В. Макаров T.85221 ú. Подписано к печати 13.5.47 Изд. № 1/1058. 06 жем 1 печ. п., 1 4 уч.-над. п. 64 000 вн. в 1 печ. п. 7-4 THOPDAGE FURNISHER Boausoro Haversersersa MBC CCCP Зав. № 637 Отпечатано с матриц В 4-й тип. Воениздата МВС СССР. Зак. 272. Tec. Hayen, Sof ù.

# Please purchase VeryPDF Image to PDF Converter Command Line on http://www.verypdf.com/werker/pdf.com to remove this watermark.org/werk.com to remove this watermark.com to remove this watermark.com to remove this watermark.

**FHE** 

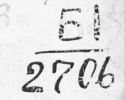

Цена 25 коп.

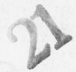